### **Einführung**  $\mathbf 1$

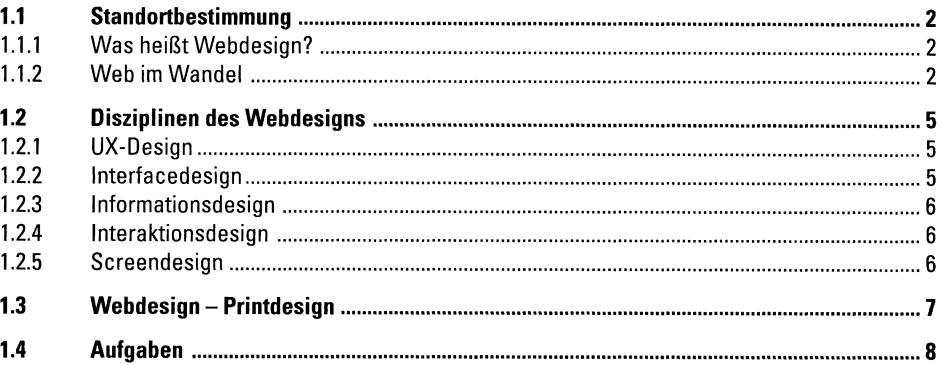

#### $\overline{2}$ Interfacedesign

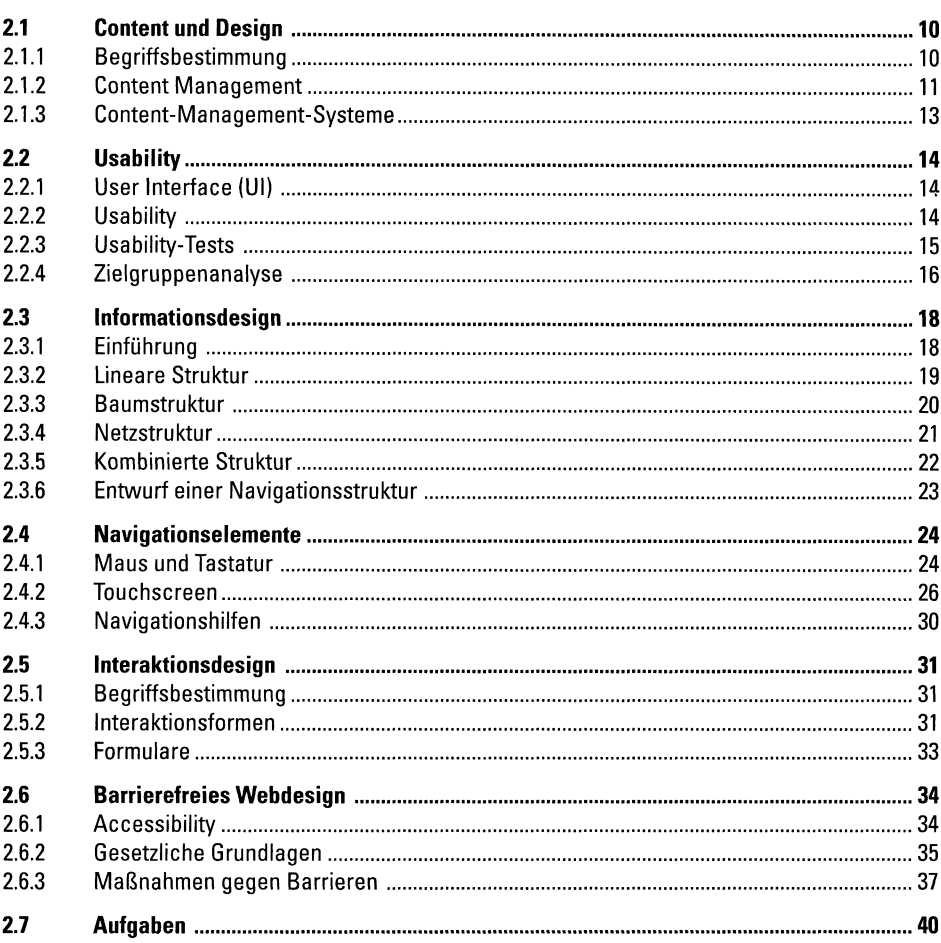

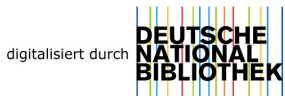

10

#### $\overline{\mathbf{3}}$ **Screendesign**

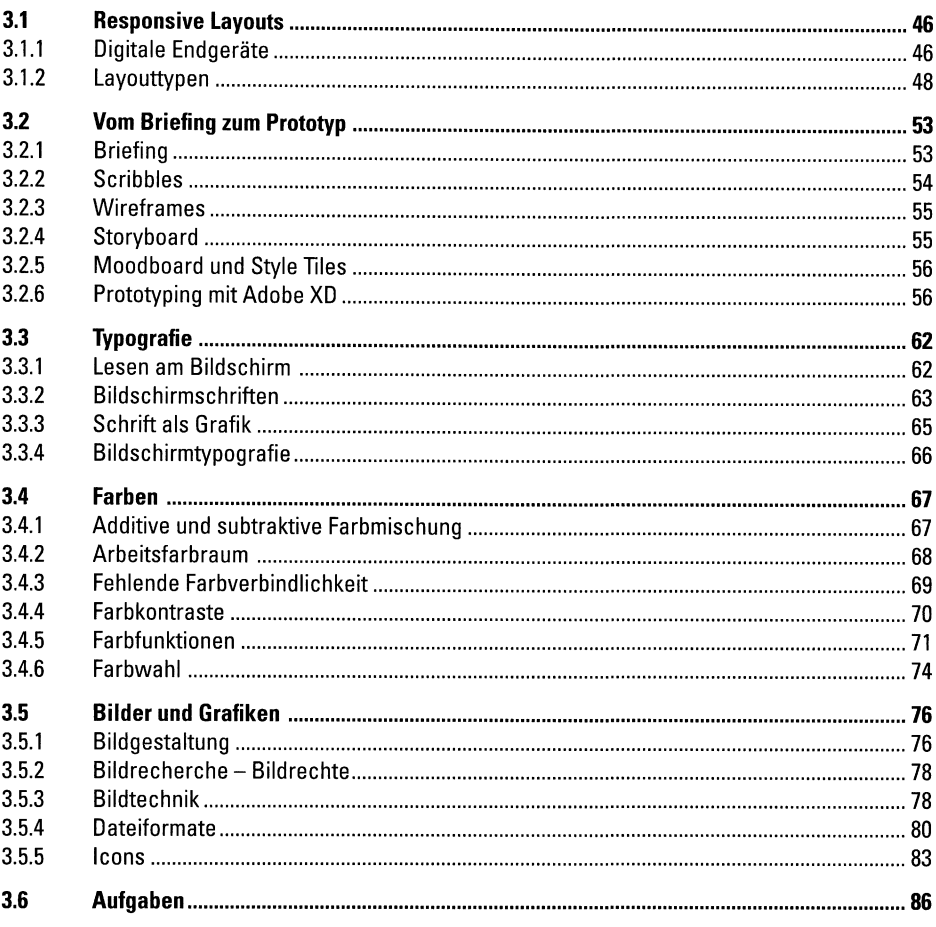

# 4 Anhang

## 90

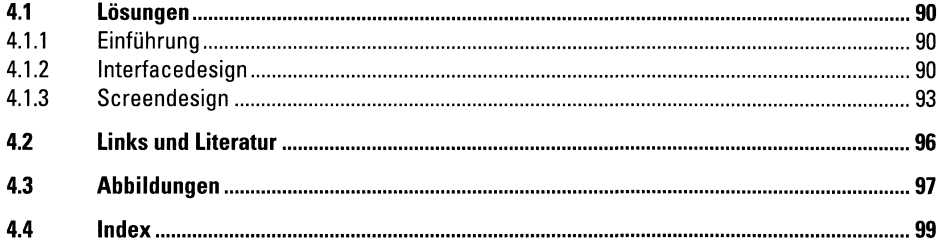